## **EXCAVATOR TICKET MANAGEMENT**

**GLANCE AT A**

When you file a locate request online, **ITIC**® sends you an email confirmation. A **TicketLink** will appear on the email, which will connect you to important information about your locate request.

Clicking the link will connect you to **Excavator Ticket Management** (ETM), an online archive of your tickets. **ETM** allows you to do several things:

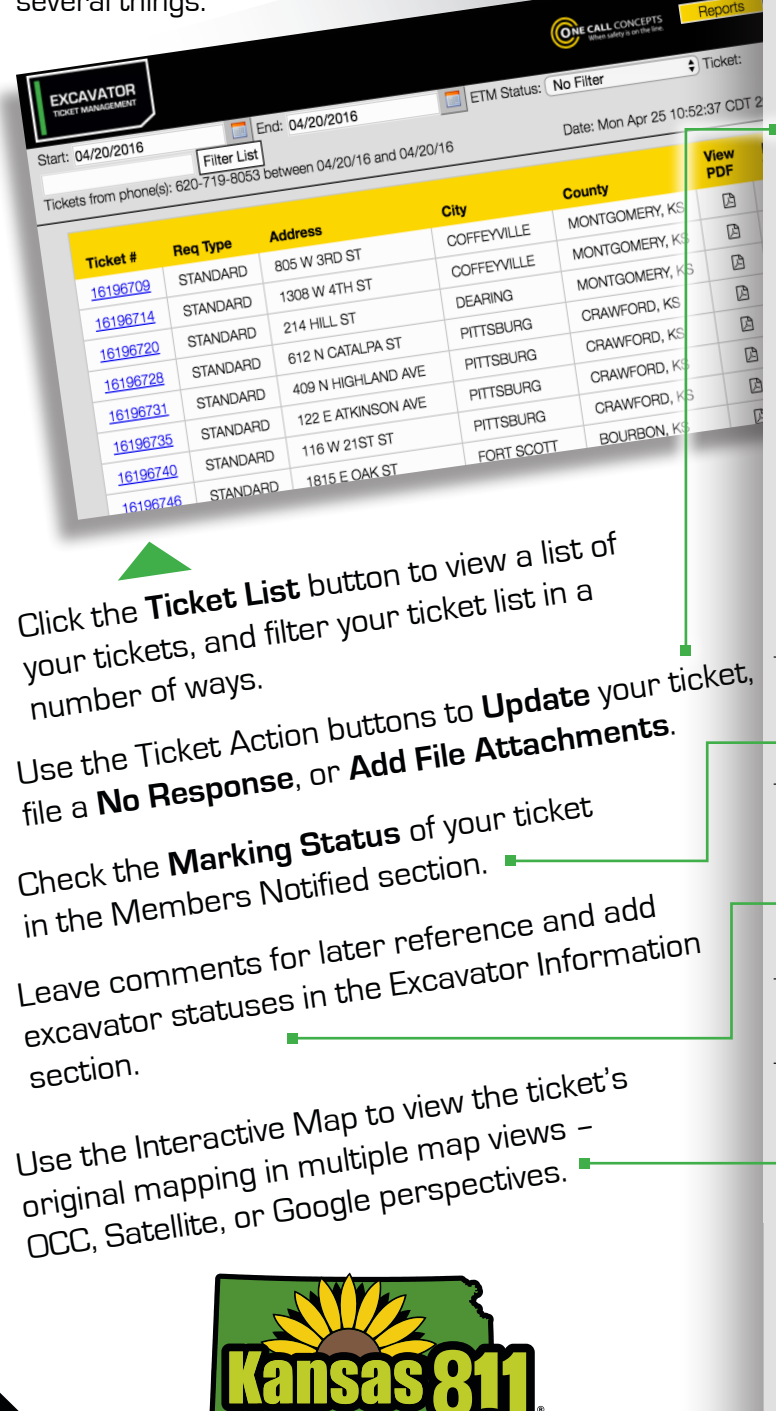

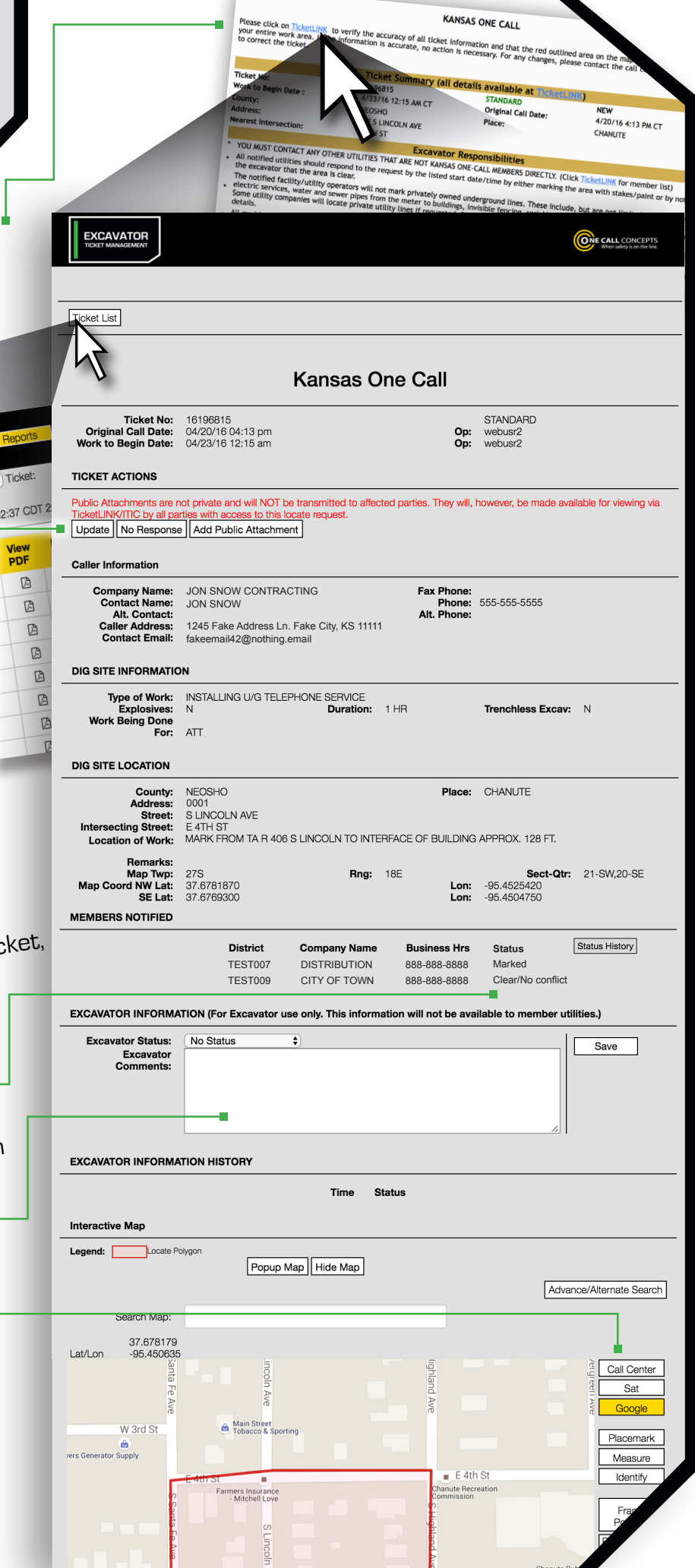